## **Device Enrollment Programm**

Das Device Enrollment Programm (DEP) steht für Registrierung von Apple-Geräten auf Schulen, Institutionen und Unternehmen. Diese Registrierung erfolgt für durch authentifizierte Apple-Händler, kann aber auch mithilfe des Apple Configurator 2 selbst vorgenommen werden. Letzteres ist eine aufwändige Prozedur. In diesem Fall müssen die Geräte eine Karenzzeit von 30 Tagen durchlaufen, da ansonsten an den iPads das Branding auf die Schule wieder zurückgenommen werden kann.

Die Registrierung selbst erfolgt anhand der iPad-Seriennummer. Diese erscheint anschließend im Apple School Manager und wird an das zuständige MDM weitergeben. Der IServ erhält damit Kenntnis vom iPad, es erscheint dann aber noch nicht in der Mobilgeräteverwaltung. Das passiert erst, nachdem das betreffende iPad sich aktiviert (Neugerät oder auf die Werkseinstellungen zurückgesetztes Gerät).

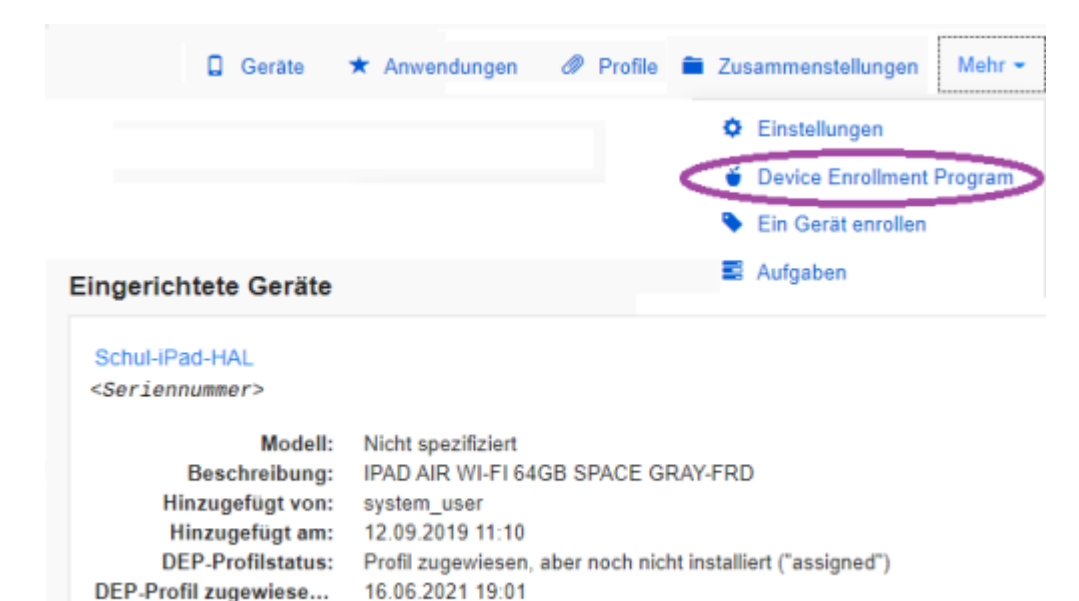

From: <https://wiki.medienberatung.online/> - **Wiki – Netzwerk Medienberatung**

Permanent link: **<https://wiki.medienberatung.online/doku.php?id=anleitung:iservmdm:dep&rev=1632311361>**

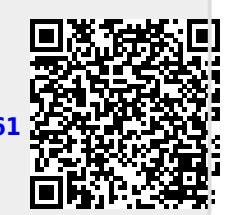

Last update: **2021/09/22 11:49**

Ist geteiltes Gerät: Nein